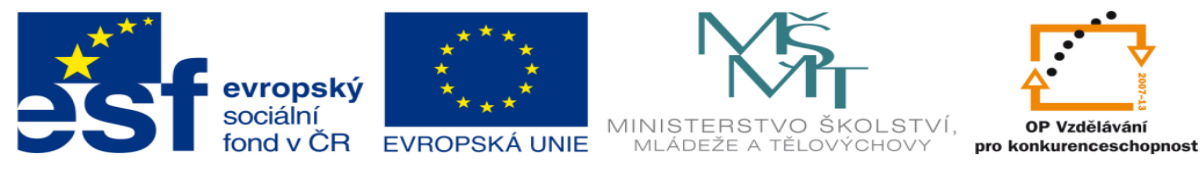

INVESTICE DO ROZVOJE VZDĚLÁVÁNÍ

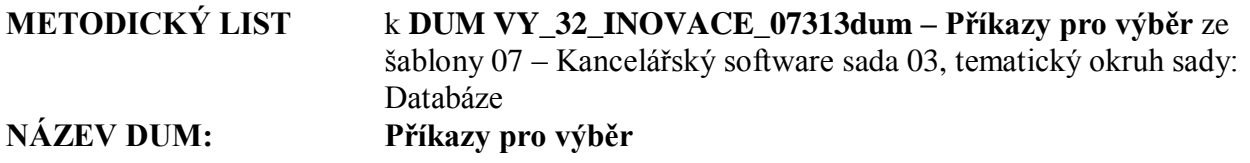

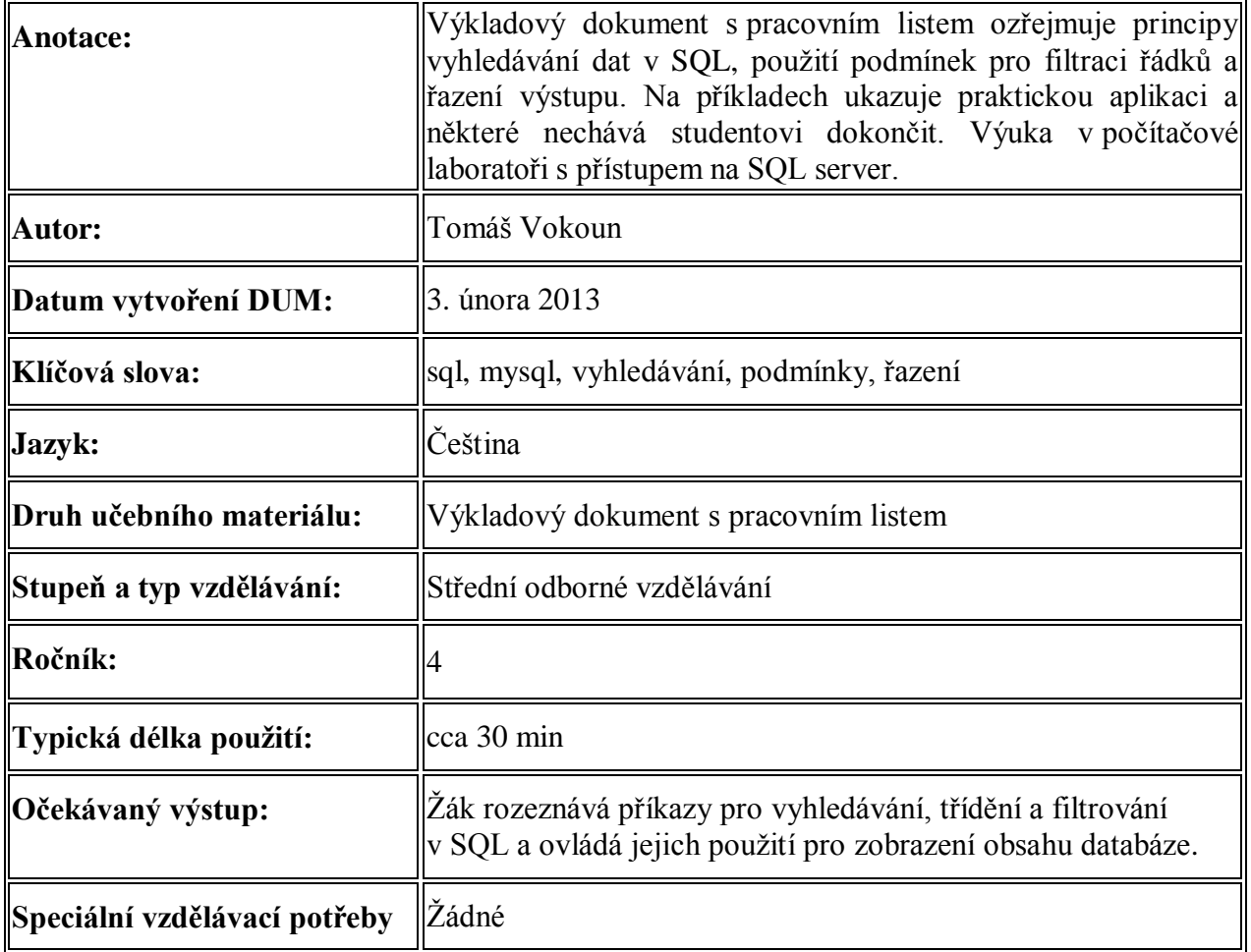

## **Řešení samostatných úloh:**

```
a) SELECT * FROM auta WHERE rok_vyroby >=2000
```
- b) SELECT \* FROM auta WHERE znacka IN ("Škoda","Audi")
- c) SELECT \* FROM auta WHERE barva LIKE "č%"
- d) SELECT \* FROM auta ORDER BY rok\_vyroby DESC
- e) SELECT \* FROM auta WHERE karoserie LIKE "s%"